CS 5604: Information Storage And Retrieval

# Final Presentation ETD Team

Instructor: Prof. Edward A. Fox Department of Computer Science, Virginia Tech Blacksburg, Virginia - 24061

#### December 9, 2020

Aarathi Raghuraman Alex Nguyen Javaid Manzoor Jiahui Fan Nicolas Hardy Sam Furman

Grant: IMLS LG-37-19-0078-19

# **AGENDA**

- 1. Summary Statistics
- 2. ETD Architecture
- 3. ETD Services
  - a. Validate Input
  - b. Figure/Table Extraction
  - c. Chapter Segmentation
  - d. Text Extraction
  - e. Classification
  - f. Metadata Ingestion (ELS)

### **Summary Statistics**

- Collection contains 19,779 theses and 14,691 dissertations.
  - Subsets contain 410 theses and 282 dissertations
- 19% and 32% of the 31 attributes are empty for theses & dissertations respectively
- We add attributes to ETD Metadata and create metadata for chapters

| Field                       | Description                                    |                           |  |
|-----------------------------|------------------------------------------------|---------------------------|--|
| contributor_author          | main author of the document                    |                           |  |
| contributor_committeechair  | chair(s) of the author's advisory committee    |                           |  |
| contributor_committeecochai | co-chair(s) of the author's advisory committee |                           |  |
| contributor_comr            | atd filanama                                   | committee                 |  |
|                             | etd_filename                                   | or belongs to             |  |
| date_acces                  | etd uri                                        | e collection              |  |
| data ava                    |                                                | for viewing               |  |
| 1 - 4                       | figures_folder_uri                             |                           |  |
| date_ac                     | figures_total_count                            |                           |  |
|                             | tables folder uri                              |                           |  |
| degree dis                  |                                                |                           |  |
| degree gr                   | tables_total_count                             | ree                       |  |
|                             | subject [append unique]                        | r "masters"               |  |
| degree_r                    | subject [append dilique]                       | or "MS"                   |  |
| description_                | a document o apperate                          | N. anagaga                |  |
| description                 |                                                | 'D"                       |  |
| description_p               | chapter_number                                 | at are noteworthy         |  |
| description st              | · -                                            | ed the research           |  |
| 1 11                        | chapter_uri                                    | TD"                       |  |
| identifier                  | subject                                        | re not the handle         |  |
| rectionici _                | •                                              | ent                       |  |
| publish                     | chapter_fulltext_uri                           | rce available             |  |
| relatio                     | pages                                          | nt(s)                     |  |
|                             | page number                                    | ocument                   |  |
| rights                      | page_number                                    | nformation                |  |
| subject                     | a nee of edeject, nej worde describing         | the document              |  |
| subject_lcc                 | Library of Congress categories                 |                           |  |
| subject_lcsh                | Library of Congress subject headers            |                           |  |
| title                       | the title of the documer                       | the title of the document |  |

#### **Summary Statistics**

- Collection contains 19,779 theses and 14,691 dissertations.
  - Subsets contain 410 theses and 282 dissertations
- 19% and 32% of the 31 attributes are empty for thesis & dissertations respectively
- We add attributes to ETD Metadata and create metadata for chapters
- Fact Check: Issue Date highest in June

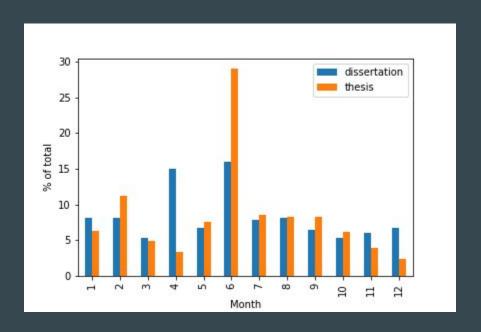

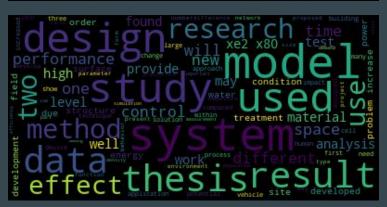

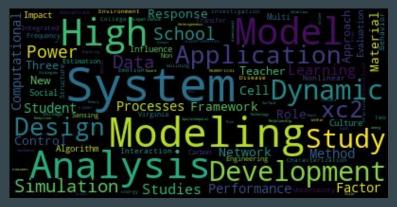

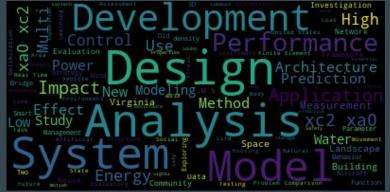

Dissertations

Theses

**ABSTRACTS** 

TITLES

### **Summary Statistics**

```
Computer science Adult education Occupational psychology Public administration Process Theory Computer Science Adult education Occupational psychology Public administration Process Theory Computer Science Adult Science Indiana Science Indiana Science Indiana Science Indiana Science Indiana Indiana Ind
```

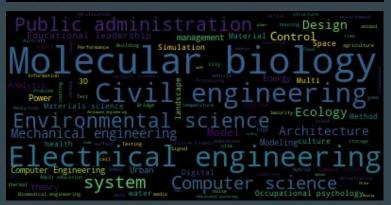

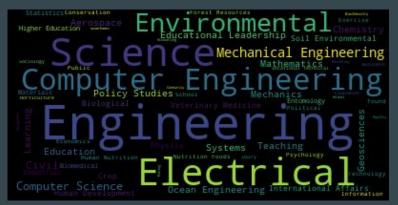

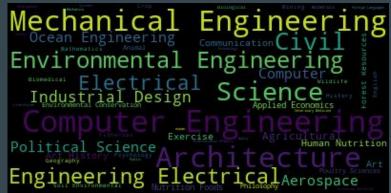

AUTHOR DEPARTMENT

**SUBJECTS** 

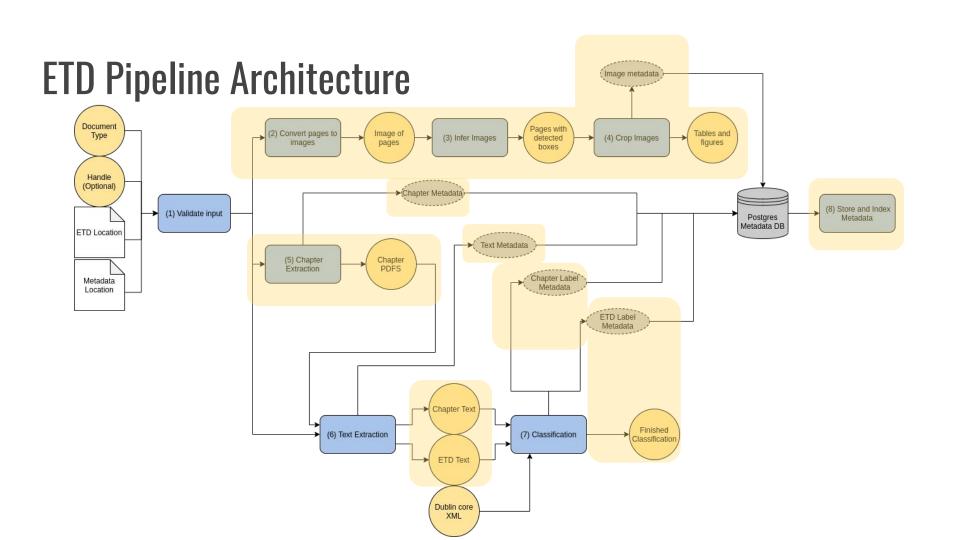

### Validate Input

{handle: 9704}

handle

{type: Thesis}

doc\_type

Analysis of Ventilular Hair Cell Bundle Mechanics Using
Pain's Exerce Meeding

A soph Alla Silve

These observed to the about of the Meyor of the Meyor of the Meyor of the Meyor of the Meyor of the Measure of the Adopt of the Measure of the Adopt of the Measure of the Measure

Creates a new row in the database for the incoming document.

INSERT INTO metadata...

Postgres DB

contributor-author: Silber, Joseph Allan
date-accessioned: 2011-08-06T14:45:39Z
date-available: 2011-08-06T14:45:39Z
date-issued: 2002-11-18
identifier-other: etd-12012002-165307
identifier-uri: http://hdl.handle.net/10919/9704
description-abstract: The vestibular system of vertebrates consists of the utricle...

metadata

#### Validate Input

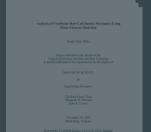

INSERT INTO metadata...

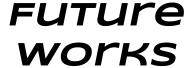

Add support for more forms of ETD metadata (e.g. JSON, XML)

### Table/Figure Extraction: Image to PDF

• First we convert pdfs to an image format that is amenable to inference

#### Analysis of Vestibular Hair Cell Bundle Mechanics Using Finite Element Modeling

Joseph Allan Silber

Thesis submitted to the faculty of the Virginia Polytechnic Institute and State University in partial fulfillment of the requirements for the degree of

MASTER OF SCIENCE

in

Engineering Mechanics

J.Wallace Grant, Chair Ellengene H. Peterson John R. Cotton

November 18, 2002 Blacksburg, Virginia

Keywords: Vestibular System, Hair Cell, Finite Element

Copyright 2002, Joseph A. Silber

microscope observations of live bundles, and studies of kinocilium height (Fontilla and Peterson, 2000), were used to define heights of steroccilia and the kinocilium. The height data was obtained from various bundles that were different from, but similar to, the original bundle. In this manner a realistic representation of a bundle was assembled. The computer-generated graphic for each bundle in Figure 2.2 is based on the model input into hmod, and shows the deformed state of the bundle. Although it may not be clear from Figure 2.2, cells 1, 2, 4, and 5 are "loose-packed", and cells 3 and 6 are "light-nacked", as defined in Chapter 1.

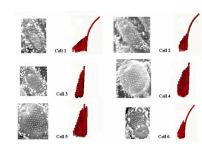

Figure 2.2: Six utricle cells - electron micrograph and 3-D rendering

Obviously, many approximations were made in modeling the cell bundles. Stereocilia diameters and spacing were approximated as constant throughout a given bundle. Perfect hexagonal layouts do not exist in biological bundles, but they are much easier to model. Citila heights were based on similar bundles, and were approximated so as to linearly decrease in height along the E1 axis. Trapering at the base of stereocilia was

CHAPTER 2: METHODS AND MATERIALS

1

### Table/Figure Extraction: Image Inference

Inference is accomplished via the best performing model trained by Sampanna and others

microscope observations of five bundles, and studies of kinocilium height (Fornilla and Peterson, 2000), were used to define heights of stereocilia and the kinocilium. The height data was obtained from various bundles that were different from, but similar to, the original bundle. In this manner a realistic representation of a bundle was assembled. The computer-generated graphic for each bundle in Figure 2.2 is based on the model input into found, and shows the deformed state of the bundle. Although it may not be clear from Figure 2.2, cells 1, 2, 4, and 5 are "loose-packed", as defined in Chapter 1.

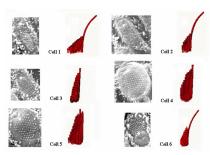

Figure 2.2: Six utricle cells - electron micrograph and 3-D rendering

Obviously, many approximations were made in modeling the cell bundles. Stereocilia diameters and spacing were approximated as constant throughout a given bundle. Perfect hexagonal layouts do not exist in biological bundles, but they are much easier to model. Cilia heights were based on similar bundles, and were approximated so as to linearly decrease in height along the E-I axis. Tapering at the base of stereocilia was

CHAPTER 2: METHODS AND MATERIALS

10

microscope observations of live bundles, and studies of kinocilium height (Fornilla and Peterson, 2000), were used to define heights of stereocilia and the kinocilium. The height data was obtained from various bundles that were different from, but similar to, the original bundle. In this manner a realistic representation of a bundle was assembled. The computer-generated graphic for each bundle in Figure 2.2 is based on the model input into hmod, and shows the deformed state of the bundle. Although it may not be clear from Figure 2.2, cells 1, 2, 4, and 5 are "loose-packed", and cells 3 and 6 are "tight-packed", as defined in Chapter 1.

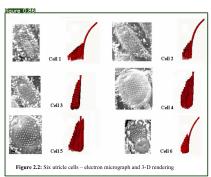

Obviously, many approximations were made in modeling the cell bundles. Stereocilia diameters and spacing were approximated as constant throughout a given bundle. Perfect hexagonal layouts do not exist in biological bundles, but they are much easier to model. Cilia heights were based on similar bundles, and were approximated so as to linearly decrease in height along the E1 axis. Tapering at the base of stereocilia was

CHAPTER 2: METHODS AND MATERIALS

18

### Table/Figure Extraction: Image Cropping

The model outputs bounding boxes that can be used to crop images

microscope observations of five bundles, and studies of kinocillium height (Fortilla and Peterson, 2000), were used to define heights of stereocilia and the kinocilium. The height data was obtained from various bundles that were different from, but similar to, the original bundle. In this manner a realistic representation of a bundle was assembled. The computer-generated graphic for each bundle in Figure 2.2 is based on the model input into bmod, and shows the deformed state of the bundle. Although it may not be clear from Figure 2.2, cells 1, 2, 4, and 5 are "loose-packed", and cells 3 and 6 are "tightpacked", as defined in Chapter 1.

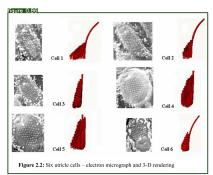

Obviously, many approximations were made in modeling the cell bundles. Stereocilia diameters and spacing were approximated as constant throughout a given bundle. Perfect hexagonal layouts do not exist in biological bundles, but they are much easier to model. Cilia heights were based on similar bundles, and were approximated so as to linearly decrease in height along the E1 axis. Tapering at the base of stereocilia was

CHAPTER 2: METHODS AND MATERIALS

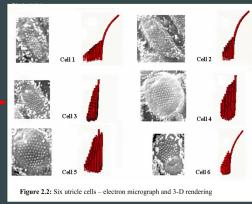

Cropped images

### Table/Figure Extraction

The model outputs bounding boxes that can be used to crop images

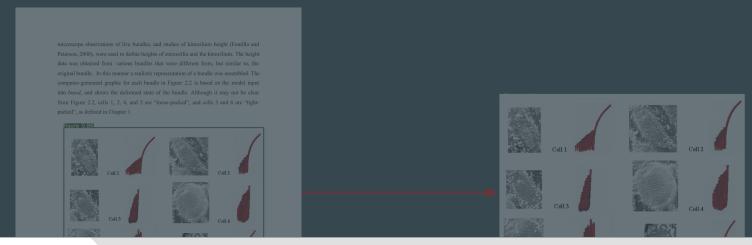

# FUTURE WORKS

- ★ Adapt the full deepfigures-open pipeline to Airflow
  - Expose services to train and evaluate new figure extraction models

### **Chapter Segmentation**

Analysis of Vestibular Hair Cell Bundle Mechanics Using Finite Element Modeling Joseph Allan Silber Thesis submitted to the faculty of the Virginia Polytechnic Institute and State University in partial fulfillment of the requirements for the degree of MASTER OF SCIENCE Engineering Mechanics J.Wallace Grant, Chair Ellengene H. Peterson John R Cotton November 18, 2002 Blacksburg, Virginia Keywords: Vestibular System, Hair Cell, Finite Element Copyright 2002, Joseph A. Silber

handle

{handle: 9704} {type: Thesis}

doc type

#### CHAPTER 1: INTRODUCTION AND BACKGROUND

body on th CHAPTER 2: METHODS AND MATERIALS vestibular s the brain wi example. Jaco CHAPTER 3: THREE-DIMENSIONAL BUNDLE The model bundle MECHANICS labyrinth p called "lumps

semicircula each other b As **CHAPTER 4: ION GATES** 1993). detect orien experiments of the head Cotto particular, t responsible fo dimensional inside these response of of a drop in b research pres stimulus int Procedure in the range o more detail some disagree the program Deta The Semi method, deta increased tens Chapter 2. U modifications thus reducing the kinocilit cell bundles t Recall that i efforts to inco detect an ar tension when line of symi acceleration Model Fea the line of s variable tip lii Rece As ex and the resu epithelium l

Bala

above the a

up into the

acts on and

This mecha

system acco

program's no Tip Link Io Timoshenko Tip Link Procedure up into eleme Results bottom. Each The functions to of rotation (r occurred un equations use and each lin stiffness may process can b

Recal

opted to set a the threshold tension (in program itera next taller c if a gate oper the right of gate does no that tension iteration clos relative valu the program f

un-deformed This increase

#### CHAPTER 5: CONCLUSIONS AND FUTURE WORK

If one were to try and sum up the conclusions obtained from this research into one statement, perhaps the best summary would be to say that bundles are mechanically complex, and all details are important in accurately modeling them.

Accurate knowledge of the geometry of a bundle is crucial. Cilia diameters, numbers of and locations of cilia, and cilia heights all have significant effects on bundles stiffness, as elaborated on in chapter 3. Although not discussed in detail, even factors such as stereocilia base tapering, and tip link diameters can noticeably influence stiffness. Certainly, modeling a bundle as a simple row or column neglects a significant amount of information and can give incorrect results.

Equally important in accurate modeling are the material properties, such as elastic moduli and shear moduli. Of particular importance is the tip link elastic modulus, which is important both in affecting overall bundle stiffness, as well as influencing the behavior of the theorized ion gated channels.

All of these factors are of extreme importance just in static response of bundles! The complexities of dynamic response are surely even more challenging and dependent on these (and other) factors

The implications of these conclusions are three-fold. First, and unsurprisingly, better information about bundles is needed to improve modeling efforts. The material properties of tip and lateral links need to be known more precisely. Unfortunately, it is currently impossible to measure these properties directly; testing values in a model is presently the best possible way to determine these values. Geometric properties of individual bundles being modeled need to be measured more exactly. The details are important; rough estimates are insufficient. The importance of the stereocilia/kinocilium height ratio suggests that accurate height data is particularly crucial, but cilia diameters, taper ratios, and other values are also vital. Second, modeling needs to be as precise as possible. Lumped parameter models and simple 2-D row models are not sufficient. They

Median 7 Chapters 80% under 20 chapters 60% coverage of test data

#### **Chapter Segmentation**

Analysis of Vestibular Hair Cell Bundle Mechanics Using
Finite Element Modeling

Joseph Allan Silber

Thesis submitted to the faculty of the
Virginia Polytechnic Institute and State University
in partial fulfillment of the requirements for the degree of

MASTER OF SCIENCE

in

Engineering Mechanics

J.Wallace Grant, Chair
Ellengene H. Peterson
John R. Cotton

November 18, 2002
Blacksburg, Virginia

Keywords: Vestibular System, Hair Cell, Finite Element

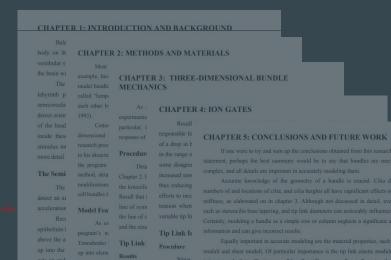

#### FUTURE WORKS

- ★ Further testing
- ★ Improve coverage and accuracy
- ★ PyMuPDF

#### **Text Extraction**

#### CHAPTER 1: INTRODUCTION AND BACKGROUND body on th CHAPTER 2: METHODS AND MATERIALS vestibular s the brain wi CHAPTER 3: THREE-DIMENSIONAL BUNDLE MECHANICS labyrinth p semicircular CHAPTER 4: ION GATES detect orien of the head particular, t responsible fc CHAPTER 5: CONCLUSIONS AND FUTURE WORK inside these of a drop in t stimulus int If one were to try and sum up the conclusions obtained from this research into one Procedure in the range of statement, perhaps the best summary would be to say that bundles are mechanically complex, and all details are important in accurately modeling them. The Semi method deta increased ten Accurate knowledge of the geometry of a bundle is crucial. Cilia diameters, thus reducing the kinocilii numbers of and locations of cilia, and cilia heights all have significant effects on bundles cell bundles t efforts to inco Recall that i detect an ar stiffness, as elaborated on in chapter 3. Although not discussed in detail, even factors tension when acceleration Model Fea such as stereocilia base tapering, and tip link diameters can noticeably influence stiffness. the line of s variable tip lir Rece Certainly, modeling a bundle as a simple row or column neglects a significant amount of As es and the resu enithelium I information and can give incorrect results. program's na Tip Link Io above the ar Equally important in accurate modeling are the material properties, such as elastic Procedure up into the moduli and shear moduli. Of particular importance is the tip link elastic modulus, which acts on and is important both in affecting overall bundle stiffness, as well as influencing the behavior This mecha functions to o of the theorized ion gated channels opted to set a All of these factors are of extreme importance just in static response of bundles! system acco the threshold The complexities of dynamic response are surely even more challenging and dependent stiffness mat program itera The implications of these conclusions are three-fold. First, and unsurprisingly the right of better information about bundles is needed to improve modeling efforts. The material that tension

iteration clos

un-deformed

This increase

Analysis of Vestibular Hair Cell Bundle Mechanics Using Finite Element Modeling Joseph Allan Silber Thesis submitted to the faculty of the Virginia Polytechnic Institute and State University in partial fulfillment of the requirements for the degree of MASTER OF SCIENCE Engineering Mechanics J Wallace Grant, Chair Ellengene H. Peterson John R. Cotton November 18, 2002 Blacksburg, Virginia Keywords: Vestibular System, Hair Cell, Finite Element Copyright 2002, Joseph A. Silber **ETD** 

{handle: 9704} {type: Thesis}

Chapter fulltext

properties of tip and lateral links need to be known more precisely. Unfortunately, it is

currently impossible to measure these properties directly; testing values in a model is

presently the best possible way to determine these values. Geometric properties of individual bundles being modeled need to be measured more exactly. The details are

important; rough estimates are insufficient. The importance of the stereocilia/kinocilium

height ratio suggests that accurate height data is particularly crucial, but cilia diameters, taper ratios, and other values are also vital. Second, modeling needs to be as precise as possible. Lumped parameter models and simple 2-D row models are not sufficient. They

doc type

#### **Text Extraction**

• Get one page from PDF file.

Analysis of Vestibular Hair Cell Bundle Mechanics Using Finite Element Modeling

Joseph Allan Silber

Thesis submitted to the faculty of the Virginia Polytechnic Institute and State University in partial fulfillment of the requirements for the degree of

MASTER OF SCIENCE

21

Engineering Mechanics

J.Wallace Grant, Chair Ellengene H. Peterson John R. Cotton

November 18, 2002 Blacksburg, Virginia

Keywords: Vestibular System, Hair Cell, Finite Element

Copyright 2002, Joseph A. Silber

#### Analysis of Vestibular Hair Cell Bundle Mechanics Using Finite Element Modeling

Joseph Allan Silber

Thesis submitted to the faculty of the Virginia Polytechnic Institute and State University in partial fulfillment of the requirements for the degree of

MASTER OF SCIENCE

in

Engineering Mechanics

J.Wallace Grant, Chair Ellengene H. Peterson John R. Cotton

November 18, 2002 Blacksburg, Virginia

Keywords: Vestibular System, Hair Cell, Finite Element

Copyright 2002, Joseph A. Silber

#### Text Extraction

• Extract text from this PDF page. And then, write the text into a .txt file. Repeat

this steps until finish all PDF pages.

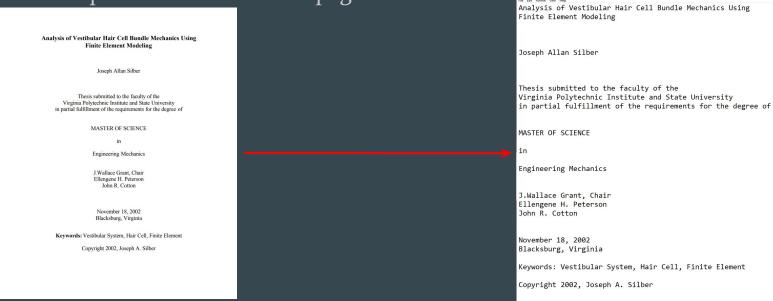

Extracted Text

#### Classification

<dcvalue element="date" qualifier="available">2011-08-06T14:45:39Z</dcvalue> <dcvalue element="date" qualifier="issued" language="en US">2002-11-18</dcvalue>

v<dublin core schema="dc">

```
Analysis of Vestibular Hair Cell Bundle Mechanics Using
Finite Element Modeling
Joseph Allan Silber
Thesis submitted to the faculty of the
Virginia Polytechnic Institute and State University
in partial fulfillment of the requirements for the degree of
MASTER OF SCIENCE
Engineering Mechanics
J.Wallace Grant, Chair
Ellengene H. Peterson
John R. Cotton
November 18, 2002
Blacksburg, Virginia
Keywords: Vestibular System, Hair Cell, Finite Element
Copyright 2002, Joseph A. Silber
```

were modeled and their response to a gradually increased point load was analyzed. Bundle stiffness and tip link tension distribut

**Extracted Text** 

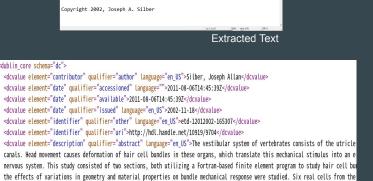

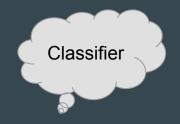

Subject: ["Biomedical Engineering"]

Labels for ETD

#### **Classification Architecture**

- Training Classifier
  - Vectorizers trained on each label
  - Focused Text uses: title, abstract, and keywords
  - Used Logistic Regression to generate label probabilities per n word segment
- Implementing Classifier on data
  - ➤ Segment ETD into *n* word blocks
  - Classify each segment
  - Cumulate per label probability over segments
  - Pick top k labels based on top 5 labels' variance

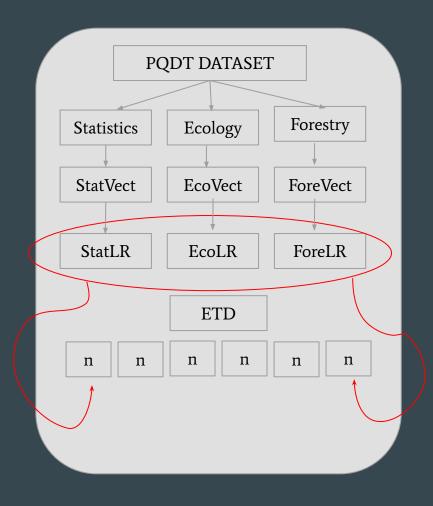

### Ingestion

#### Read metadata from Postgres and index into Elasticsearch

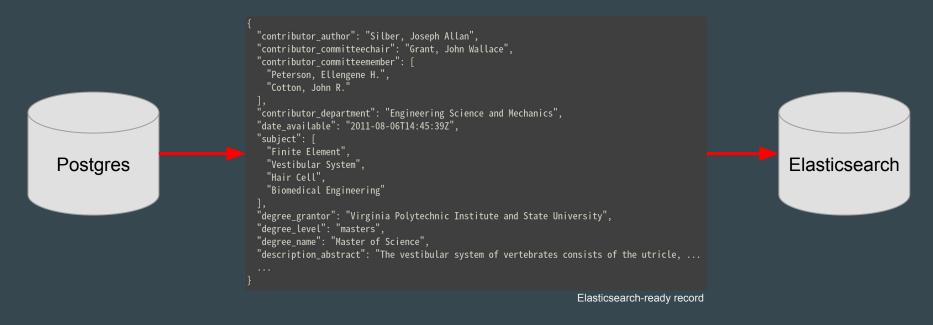

#### Classification Metrics

#### FUTURE WORKS

- ★ Test classifier with varied set of hyper-parameters
- ★ Implement zones for metadata weighting
- ★ Try different baseline models

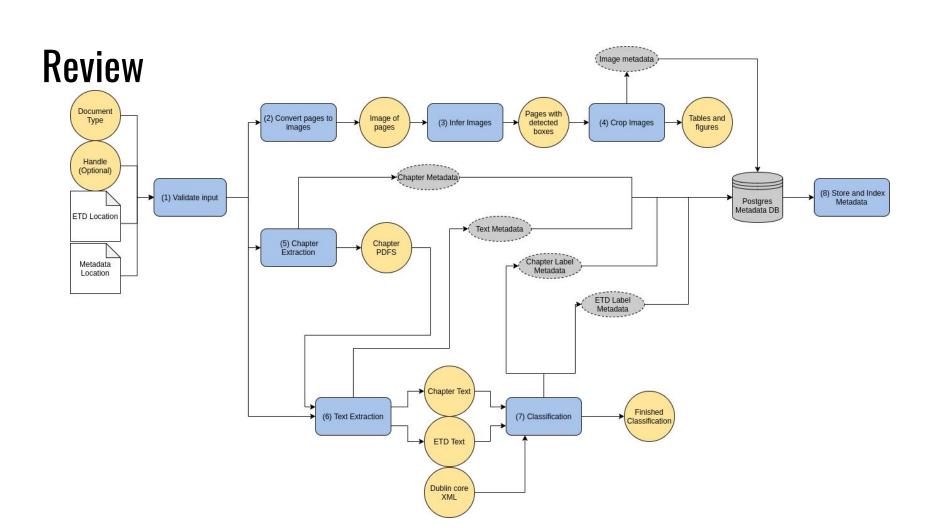

## **Lessons Learned**

- Understand Intended Structure
   Early
- Microservices Workflow
- Cross-team Communication

# Next Steps

- Expose more Airflow goals to provide further customization
- Expose new Airflow goals to allow for separate collections in Elasticsearch